# Package 'gamlss.add'

February 3, 2020

#### <span id="page-0-0"></span>Description

Interface for extra smooth functions including tensor products, neural networks and decision trees.

Title Extra Additive Terms for Generalized Additive Models for Location Scale and Shape

LazyLoad yes

Version 5.1-6

Date 2020-02-03

**Depends** R  $(>= 2.15.0)$ , gamlss.dist, gamlss  $(>= 2.4.0)$ , mgcv, nnet, rpart, graphics, stats, utils, grDevices, methods

Suggests lattice

Author Mikis Stasinopoulos <d.stasinopoulos@londonmet.ac.uk>, Bob Rigby, Vlasios Voudouris, Daniil Kiose

Maintainer Mikis Stasinopoulos <d.stasinopoulos@londonmet.ac.uk>

License GPL-2 | GPL-3

URL <http://www.gamlss.org/>

NeedsCompilation no Repository CRAN

Date/Publication 2020-02-03 17:10:02 UTC

## R topics documented:

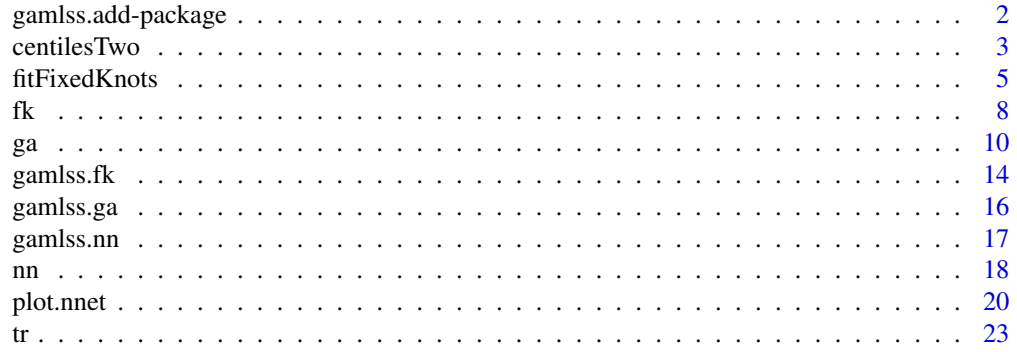

#### <span id="page-1-0"></span>**Index** [25](#page-24-0)

gamlss.add-package *Extra Additive Terms for Generalized Additive Models for Location Scale and Shape*

### Description

Interface for extra smooth functions including tensor products, neural networks and decision trees.

### Details

The DESCRIPTION file:

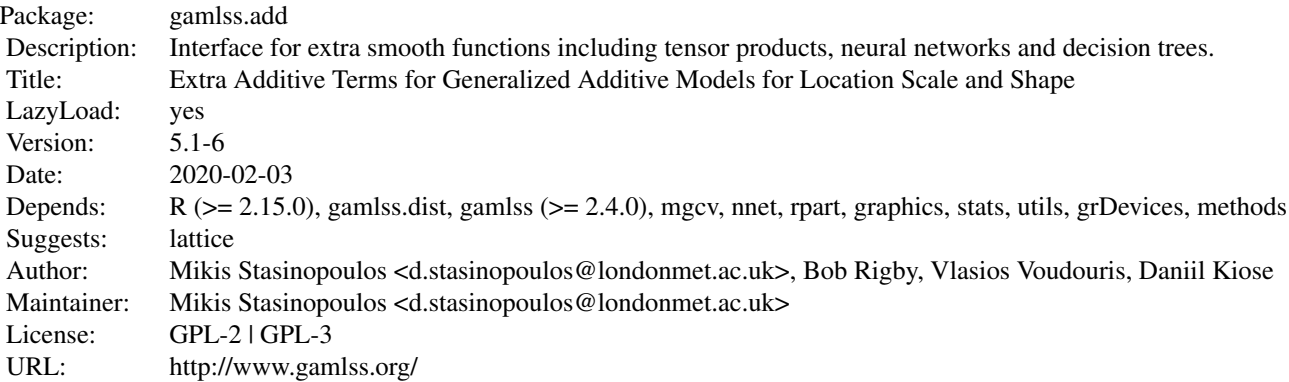

Index of help topics:

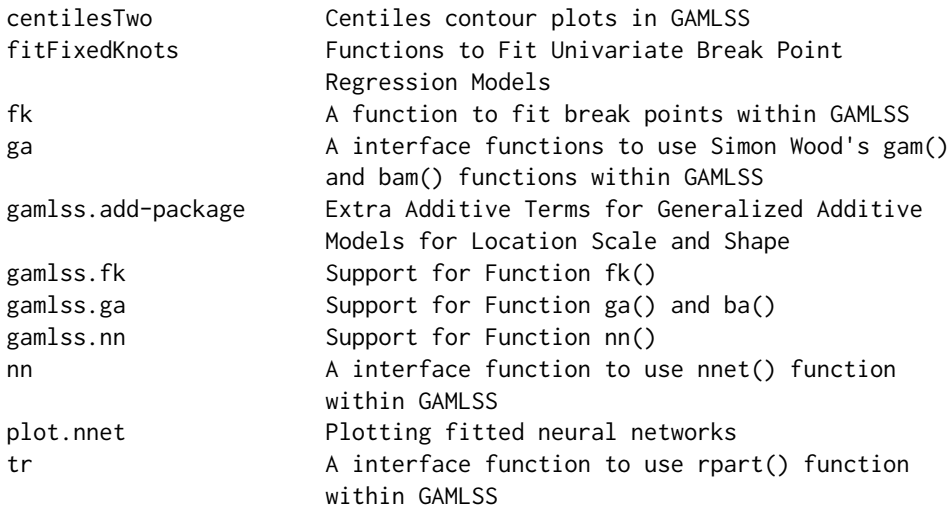

#### <span id="page-2-0"></span>centiles Two 3

#### Author(s)

Mikis Stasinopoulos <d.stasinopoulos@londonmet.ac.uk>, Bob Rigby, Vlasios Voudouris, Daniil Kiose

Maintainer: Mikis Stasinopoulos <d.stasinopoulos@londonmet.ac.uk>

#### References

Ripley, B. D. (1996) *Pattern Recognition and Neural Networks*. Cambridge.

Rigby, R. A. and Stasinopoulos D. M. (2005). Generalized additive models for location, scale and shape,(with discussion), *Appl. Statist.*, 54, part 3, pp 507-554.

Rigby R.A., Stasinopoulos D. M., Heller G., and De Bastiani F., (2019) *Distributions for Modeling Location, Scale and Shape: Using GAMLSS in R*, Chapman and Hall/CRC.

Stasinopoulos D. M. Rigby R.A. (2007) Generalized additive models for location scale and shape (GAMLSS) in R. *Journal of Statistical Software*, Vol. 23, Issue 7, Dec 2007, [http://www.jstatsof](http://www.jstatsoft.org/v23/i07)t. [org/v23/i07](http://www.jstatsoft.org/v23/i07).

Stasinopoulos D. M., Rigby R.A., Heller G., Voudouris V., and De Bastiani F., (2017) *Flexible Regression and Smoothing: Using GAMLSS in R*, Chapman and Hall/CRC.

(see also <http://www.gamlss.com/>).

Therneau T. M., Atkinson E. J. (2015) An Introduction to Recursive Partitioning Using the RPART Routines. Vignette in package rpart.

Venables, W. N. and Ripley, B. D. (2002) *Modern Applied Statistics with S*. Fourth edition. Springer. Wood S.N. (2006) *Generalized Additive Models: An Introduction with R*. Chapman and Hall/CRC Press.

#### See Also

[gamlss](#page-0-0), [gamlss.family](#page-0-0)

#### Examples

```
library(gamlss)
gn <- gamlss(R~ga(~te(Fl,A)), data=rent, family=GA)
```
centilesTwo *Centiles contour plots in GAMLSS*

#### Description

This function centilesTwo() plots two dimensional centiles contour plots for GAMLSS models.

#### Usage

```
centilesTwo(object, grid.x1, grid.x2, x1.name, x2.name,
       cent = 0.05, dist = 0.01, points = TRUE,
       other = list(), point.col = 1, point.pch = ".".image = FALSE, image,col = heat.colors(12), ...
```
#### **Arguments**

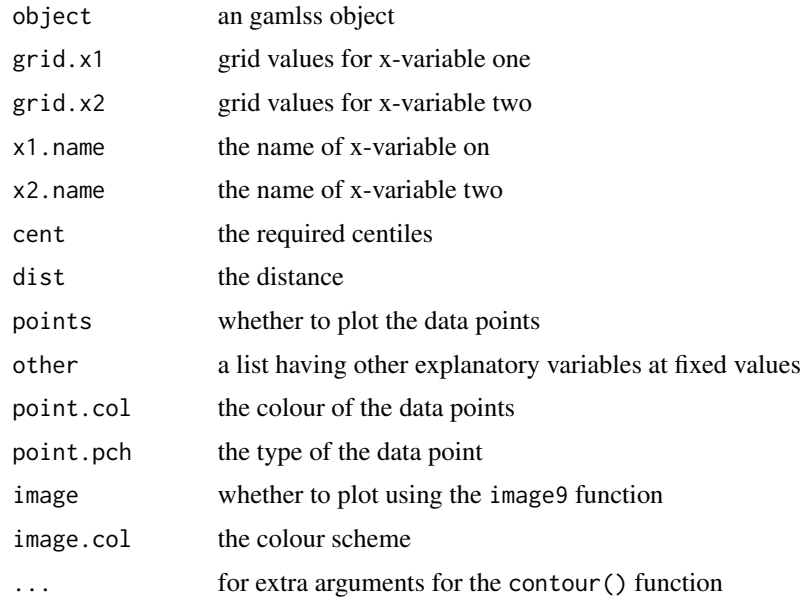

#### Details

The function uses the function exclude.too.far() of the package mgcv.

#### Value

Produce a contour plot.

#### Author(s)

Mikis Stasinopoulos <d.stasinopoulos@londonmet.ac.uk>, Bob Rigby, Fernanda De Bastiani

#### References

Rigby, R. A. and Stasinopoulos D. M. (2005). Generalized additive models for location, scale and shape,(with discussion), *Appl. Statist.*, 54, part 3, pp 507-554.

Rigby R.A., Stasinopoulos D. M., Heller G., and De Bastiani F., (2019) *Distributions for Modeling Location, Scale and Shape: Using GAMLSS in R*, Chapman and Hall/CRC.

Stasinopoulos D. M. Rigby R.A. (2007) Generalized additive models for location scale and shape (GAMLSS) in R. *Journal of Statistical Software*, Vol. 23, Issue 7, Dec 2007, [http://www.jstatsof](http://www.jstatsoft.org/v23/i07)t. [org/v23/i07](http://www.jstatsoft.org/v23/i07).

Stasinopoulos D. M., Rigby R.A., Heller G., Voudouris V., and De Bastiani F., (2017) *Flexible Regression and Smoothing: Using GAMLSS in R*, Chapman and Hall/CRC.

(see also <http://www.gamlss.com/>).

Wood S.N. (2006) *Generalized Additive Models: An Introduction with R*. Chapman and Hall/CRC Press.

#### <span id="page-4-0"></span>fitFixedKnots 5

#### See Also

[centiles](#page-0-0)

#### Examples

```
## Not run:
data(plasma)
m1 <- gamlss(betadiet \sim ga(\simte(age, fiber)), sigma.formula = \sim1,
    nu.formula = \text{sg}(\text{cte}(\text{age}, \text{fiber})), \text{tau}.family = BCTo, data = plasma)
centilesTwo(m1, 18:90, seq(2.5,38, 0.5), age, fiber, cent=0.05, dist=.1,
             xlab="age", ylab='fiber')
centilesTwo(m1, 18:90, seq(2.5,38, 0.5), age, fiber, cent=0.95, dist=.1)
## End(Not run)
```
fitFixedKnots *Functions to Fit Univariate Break Point Regression Models*

#### Description

There are two main functions here. The functions fitFixedKnots allows the fit a univariate regression using piecewise polynomials with "known" break points while the function fitFreeKnots estimates the break points.

#### Usage

```
fitFixedKnots(y, x, weights = NULL, knots = NULL, data = NULL, degree = 3,fixed = NULL, base=c("trun","Bbase"), ...)
fitFreeKnots(y, x, weights = NULL, knots = NULL, degree = 3, fixed =NULL, trace = 0, data = NULL, base=c("trun","Bbase"), ...)
```
#### Arguments

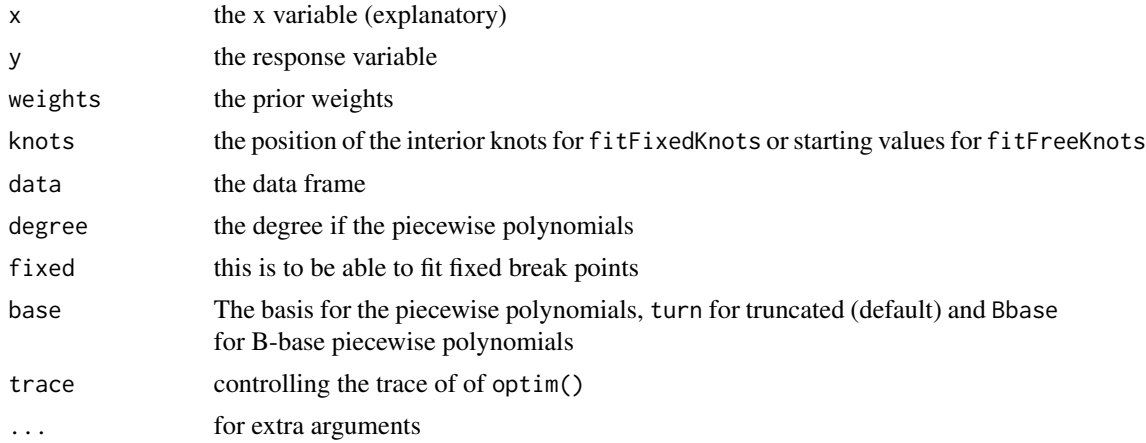

#### Details

The functions fitFreeKnots() is loosely based on the curfit.free.knot() function of package DierckxSpline of Sundar Dorai-Raj and Spencer Graves.

#### Value

The functions fitFixedKnots and fitFreeKnots return an object FixBreakPointsReg and FreeBreakPointsReg respectively with the following items:

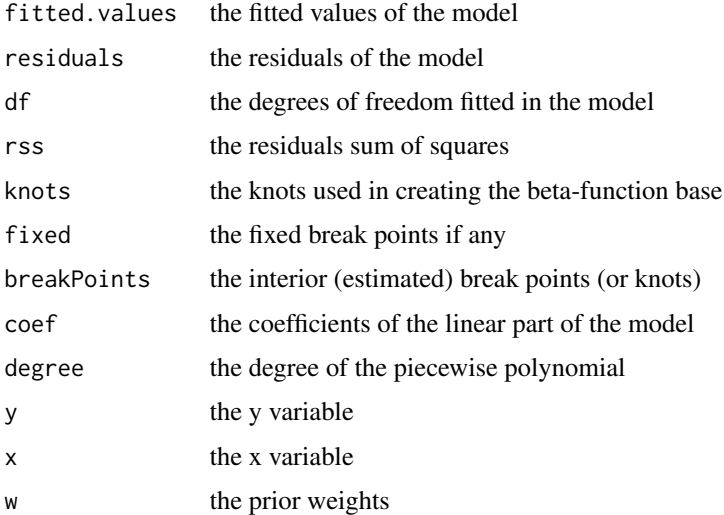

#### Note

The prediction function in piecewise polynomials using the B-spline basis is tricky because by adding the newdata for x to the current one the B-basis function for the piecewise polynomials changes. This does not seems to be the case with the truncated basis, that is, when the option base="turn" is used (see the example below).

If the newdata are outside the range of the old x then there could a considerable discrepancies between the all fitted values and the predicted ones if the option base="Bbase" is used. The prediction function for the objects FixBreakPointsReg or FreeBreakPointsReg has the option old.x.range=TRUE which allow the user two choices:

The first is to use the old end-points for the creation of the new B-basis which were determine from the original range of x. This choice is implemented as a default in the predict method for FixBreakPointsReg and FreeBreakPointsReg objects with the argument old.x.range=TRUE.

The second is to create new end-points from the new and old data x values. In this case the range of x will be bigger that the original one if the newdata has values outside the original x range. In this case (old.x.range=FALSE) the prediction could be possible better outside the x range but would not coincide with the original predictions i.e. fitted(model) since basis have changed.

#### Author(s)

Mikis Stasinopoulos <d.stasinopoulos@londonmet.ac.uk>

#### fitFixedKnots 7

#### References

Dierckx, P. (1991) *Curve and Surface Fitting with Splines*, Oxford Science Publications

Rigby, R. A. and Stasinopoulos D. M. (2005). Generalized additive models for location, scale and shape,(with discussion), *Appl. Statist.*, 54, part 3, pp 507-554.

Rigby R.A., Stasinopoulos D. M., Heller G., and De Bastiani F., (2019) *Distributions for Modeling Location, Scale and Shape: Using GAMLSS in R*, Chapman and Hall/CRC.

Stasinopoulos D. M. Rigby R.A. (2007) Generalized additive models for location scale and shape (GAMLSS) in R. *Journal of Statistical Software*, Vol. 23, Issue 7, Dec 2007, [http://www.jstatsof](http://www.jstatsoft.org/v23/i07)t. [org/v23/i07](http://www.jstatsoft.org/v23/i07).

Stasinopoulos D. M., Rigby R.A., Heller G., Voudouris V., and De Bastiani F., (2017) *Flexible Regression and Smoothing: Using GAMLSS in R*, Chapman and Hall/CRC.

(see also <http://www.gamlss.com/>).

#### Examples

```
# creating a linear + linear function
  x \leq -\text{seq}(0, 10, \text{ length.out}=201)knot <-5set.seed(12543)
 mu <- ifelse(x<=knot,5+0.5*x,5+0.5*x+(x-knot))
 y <- rNO(201, mu=mu, sigma=.5)
# plot the data
 plot(y~x, xlim=c(-1,13), ylim=c(3,18))
# fit model using fixed break points
m1 <- fitFixedKnots(y, x, knots=5, degree=1)
knots(m1)
lines(fitted(m1)~x, col="red")
# now estimating the knot
m2 <- fitFreeKnots(y, x, knots=5, degree=1)
knots(m2)
summary(m2)
# now predicting
plot(y~x, xlim=c(-5,13), ylim=c(3,18))
lines(fitted(m2)~x, col="green", lwd=3)
points(-2:13,predict(m2, newdata=-2:13), col="red",pch = 21, bg="blue")
points(-2:13,predict(m2, newdata=-2:13, old.x.range=FALSE), col="red",pch = 21, bg="grey")
# fit different basis
m21 <- fitFreeKnots(y, x, knots=5, degree=1, base="Bbase")
deviance(m2)
deviance(m21) # should be identical
# predicting with m21
plot(y~x, xlim=c(-5,13), ylim=c(3,18))
lines(fitted(m21)~x, col="green", lwd=3)
points(-2:13,predict(m21, newdata=-2:13), col="red",pch = 21, bg="blue")
points(-2:13,predict(m21, newdata=-2:13, old.x.range=FALSE), col="red",pch = 21, bg="grey")
```
<span id="page-7-1"></span><span id="page-7-0"></span>The fk() function is a additive function to be used for GAMLSS models. It is an interface for the fitFreeKnots() function of package gamlss.util. The functions fitFreeKnots() was first based on the curfit.free.knot() function of package DierckxSpline of Sundar Dorai-Raj and Spencer Graves. The function fk() allows the user to use the free knots function fitFreeKnots() within gamlss. The great advantage of course comes from the fact GAMLSS models provide a variety of distributions and diagnostics.

#### Usage

```
fk(x, start=NULL, control=fk.control(...), ...)fk.control(degree = 1, all.fixed = FALSE, fixed = NULL, base = c("trun", "Bbase"))
```
#### Arguments

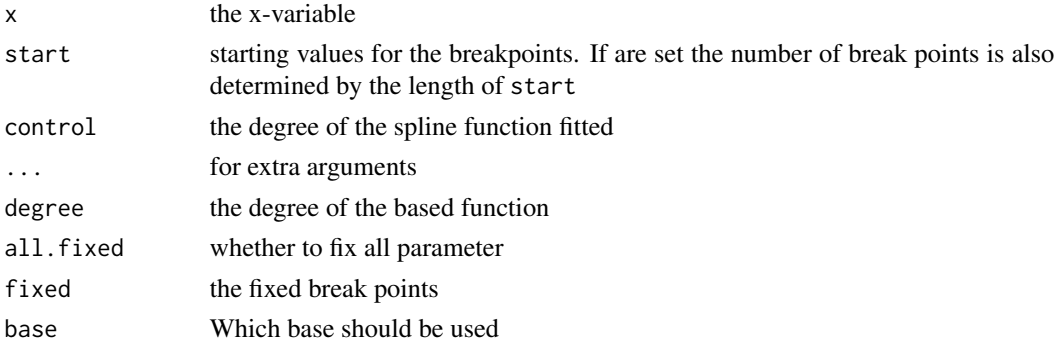

#### Details

Note that fk itself does no smoothing; it simply sets things up for the function gamlss() which in turn uses the function additive.fit() for backfitting which in turn uses gamlss.fk(). Note that, finding the break points is not a trivial problem and therefore multiple maximum points can occur. More details about the free knot splines can be found in package Dierckx, (1991).

The gamlss algorithm used a modified backfitting in this case, that is, it fits the linear part fist. Note that trying to predict outside the x-range can be dangerous as the example below shows.

#### Value

The gamlss object saved contains the last fitted object which can be accessed using obj\$par.coefSmo where obj is the fitted gamlss object par is the relevant distribution parameter.

#### Author(s)

Mikis Stasinopoulos <mikis.stasinopoulos@gamlss.org>, Bob Rigby

#### <span id="page-8-0"></span>References

Dierckx, P. (1991) *Curve and Surface Fitting with Splines*, Oxford Science Publications

Stasinopoulos D. M., Rigby R.A. and Akantziliotou C. (2006) Instructions on how to use the GAMLSS package in R. Accompanying documentation in the current GAMLSS help files, (see also <http://www.gamlss.org/>).

Stasinopoulos D. M. Rigby R.A. (2007) Generalized additive models for location scale and shape (GAMLSS) in R. *Journal of Statistical Software*, Vol. 23, Issue 7, Dec 2007, [http://www.jstatsof](http://www.jstatsoft.org/v23/i07)t. [org/v23/i07](http://www.jstatsoft.org/v23/i07).

#### See Also

[gamlss.fk](#page-13-1)

#### Examples

```
## creating a linear + linear function
x \leq -\text{seq}(0, 10, \text{ length.out}=201)knot <- 5
set.seed(12543)
mu <- ifelse(x<=knot,5+0.5*x,5+0.5*x+1.5*(x-knot))
y <- rNO(201, mu=mu, sigma=.5)
## plot the data
plot(y~x, xlim=c(-1,13), ylim=c(3,23))
## fit model using curfit
m1 <- fitFreeKnots(y, x, knots=3, degree=1)
knots(m1)
## fitted values
lines(fitted(m1)~x, col="red", lwd="3")
## predict
pm1<-predict(m1, newdata=-1:12)
points(-1:12,pm1, col="red",pch = 21, bg="blue")
#------------------------------------------------
## now gamlss
#------------------------------------------------
## now negative binomial data
knot=4
eta1 <- ifelse(x<=knot,0.8+0.08*x,.8+0.08*x+.3*(x-knot))
plot(eta1~x)
set.seed(143)
y <- rNBI(201, mu=exp(eta1), sigma=.1)
da <- data.frame(y=y,x=x)
plot(y~x, data=da)
## getting the break point using profile deviance
n1 <- quote(gamlss(y ~ x+I((x>this)*(x-this)), family=NBI, data=da))
prof.term(n1, min=1, max=9, criterion="GD", start.prev=FALSE)
## now fit the model using fk
g1 <- gamlss(y~fk(x, degree=1, start=c(4)), data=da, family=NBI)
## get the breakpoint
knots(getSmo(g1))
## summary of the gamlss object FreeBreakPointsReg object
getSmo(g1)
```

```
## plot fitted model
plot(y~x, data=da)
lines(fitted(g1)~x, data=da, col="red")
#------------------------------------------------
## the aids data as example where things can go wrong
## using fk()
data(aids)
a1<-gamlss(y~x+fk(x, degree=1, start=25)+qrt, data=aids, family=NBI)
knots(getSmo(a1))
# using profile deviance
aids.1 <- quote(gamlss(y \sim x+I((x>this)*(x-this))+qrt,family=NBI,data=aids))
prof.term(aids.1, min=16, max=21, step=.1, start.prev=FALSE)
## The Maximum Likelihood estimator is 18.33231 not 17.37064
## plotting the fit
with(aids, plot(x,y,pch=21,bg=c("red","green3","blue","yellow")[unclass(qrt)]))
lines(fitted(a1)~aids$x)
#-------------------------------------------------
```
ga *A interface functions to use Simon Wood's gam() and bam() functions within GAMLSS*

#### Description

The ga() and ba() functions are a additive functions to be used within GAMLSS models. They are interfaces for the gam() and the bam() functions of package mgcv of Simon Wood. The functions gam() and the bam() allows the user to use all the available smoothers of the package mcgv() within gamlss. The great advantage of course come from fitting models outside the exponential family.

#### Usage

```
ga(formula, control = ga.contrib(...), ...)ba(formula, control = ba.contrib(...), ...)ga.control(offset = NULL, method = "REML",optimizer = c("outer", "newton"), control = list(),scale = 0, select = FALSE, knots = NULL,
         sp = NULL, min.sp = NULL, H = NULL, gamma = 1,
         paraPen = NULL, in.out = NULL,
         drop.unused.levels = TRUE, drop.intercept = NULL,
         discrete = FALSE, ...)ba.control(offset = NULL, method = "fREM", control = list(),select = FALSE, scale = 0, gamma = 1, knots = NULL,sp = NULL, min.sp = NULL, paraPen = NULL,
         chunk.size = 10000, rho = 0, AR.start = NULL,
         discrete = TRUE, cluster = NULL, nthreads = 2,
```
<span id="page-9-0"></span> $10$  ga

 $gc. level = 1, use. chol = FALSE, samfrac = 1,$ coef = NULL, drop.unused.levels = TRUE, drop.intercept =  $NULL, ...)$ 

## Arguments

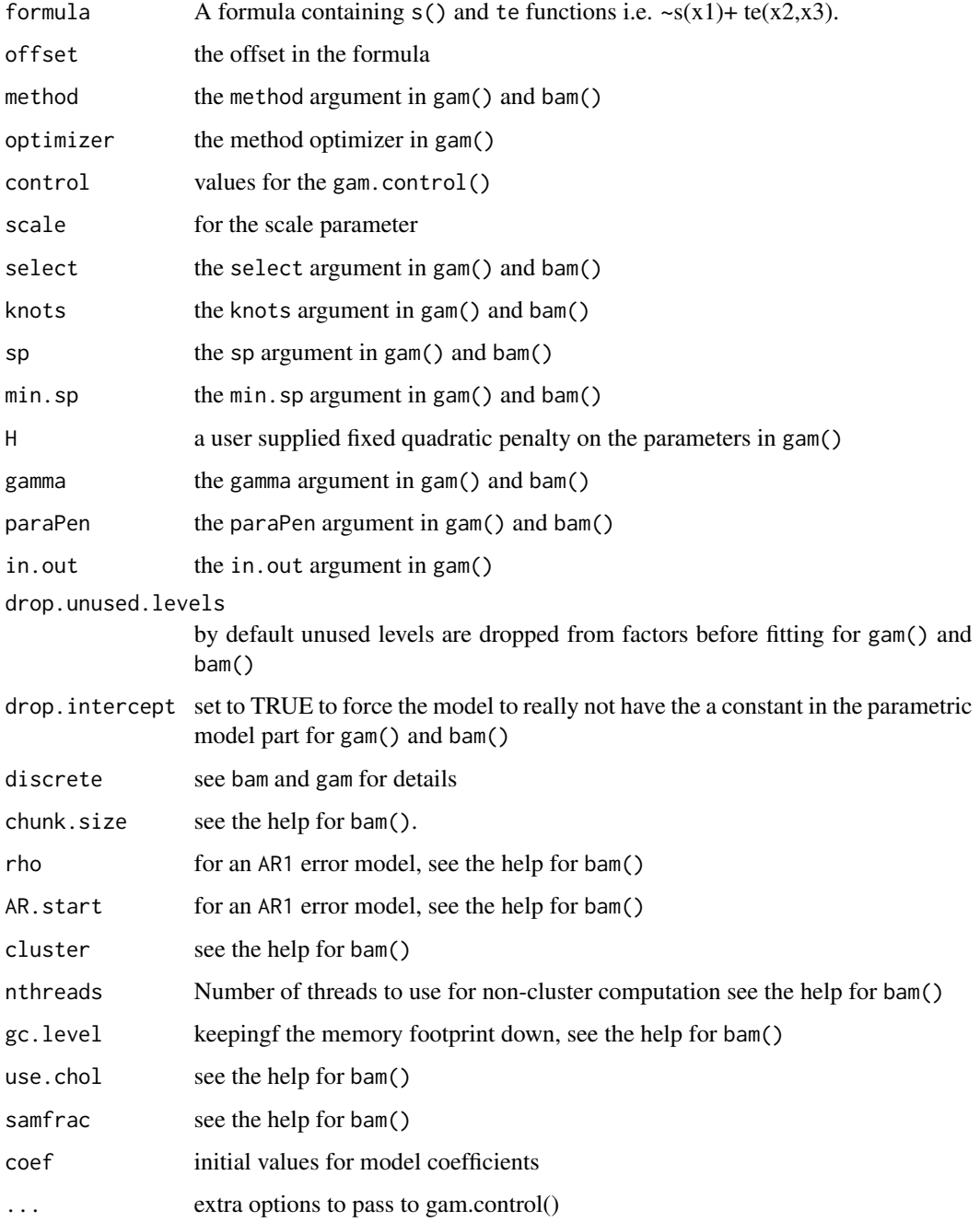

#### Details

Note that ga itself does no smoothing; it simply sets things up for the function gamlss() which in turn uses the function additive.fit() for back-fitting which in turn uses gamlss.ga()

Note that, in our (limited) experience, for normal errors or exponential family, the fitted models using gam() and ga() within gamlss() are identical or at least very similar. This is particularly true if the default values for gam() are used.

#### Value

the fitted values of the smoother is returned, endowed with a number of attributes. The smoother fitted values are used in the construction of the overall fitted values of the particular distribution parameter. The attributes can be use to obtain information about the individual fit. In particular the coefSmo within the parameters of the fitted model contains the final additive fit.

#### Warning

The function is experimental so please report any peculiar behaviour to the authors

#### Author(s)

Mikis Stasinopoulos, <d.stasinopoulos@londonmet.ac.uk>

#### References

Rigby, R. A. and Stasinopoulos D. M. (2005). Generalized additive models for location, scale and shape,(with discussion), *Appl. Statist.*, 54, part 3, pp 507-554.

Rigby R.A., Stasinopoulos D. M., Heller G., and De Bastiani F., (2019) *Distributions for Modeling Location, Scale and Shape: Using GAMLSS in R*, Chapman and Hall/CRC.

Stasinopoulos D. M. Rigby R.A. (2007) Generalized additive models for location scale and shape (GAMLSS) in R. *Journal of Statistical Software*, Vol. 23, Issue 7, Dec 2007, [http://www.jstatsof](http://www.jstatsoft.org/v23/i07)t. [org/v23/i07](http://www.jstatsoft.org/v23/i07).

Stasinopoulos D. M., Rigby R.A., Heller G., Voudouris V., and De Bastiani F., (2017) *Flexible Regression and Smoothing: Using GAMLSS in R*, Chapman and Hall/CRC.

(see also <http://www.gamlss.com/>).

Wood S.N. (2006) *Generalized Additive Models: An Introduction with R*. Chapman and Hall/CRC Press.

#### Examples

```
library(mgcv)
data(rent)
#---------------------------------------------------------
## normal errors one x-variable
ga1 <- gam(R~s(Fl, bs="ps", k=20), data=rent, method="REML")
gn1 <- gamlss(R~ga(~s(Fl, bs="ps", k=20), method="REML"), data=rent) # additive
gb1 <- gamlss(R~pb(Fl), data=rent) # additive
AIC(ga1,gn1, gb1, k=0)
AIC(ga1,gn1, gb1)
```

```
#--------------------------------------------------------
## normal error additive in Fl and A
ga2 <- gam(R~s(Fl)+s(A), method="REML", data=rent)
gn2 <- gamlss(R~ga(~s(Fl)+s(A), method="REML"), data=rent) # additive
gb2 <- gamlss(R~pb(Fl)+pb(A), data=rent) # additive
AIC(ga2,gn2, gb2, k=0)
AIC(ga2,gn2, gb2)
#---------------------------------------------------------
## Not run:
## gamma error additive in Fl and A
ga3 <- gam(R~s(Fl)+s(A), method="REML", data=rent, family=Gamma(log))
gn3 <- gamlss(R~ga(~s(Fl)+s(A), method="REML"), data=rent, family=GA)# additive
gb3 <- gamlss(R~pb(Fl)+pb(A), data=rent, family=GA) # additive
AIC(ga3,gn3, gb3, k=0)
AIC(ga3,gn3, gb3)
#---------------------------------------------------------
## gamma error surface fitting
ga4 <-gam(R~s(Fl,A), method="REML", data=rent, family=Gamma(log))
gn4 <- gamlss(R~ga(~s(Fl,A), method="REML"), data=rent, family=GA)
AIC(ga4,gn4, k=0)
AIC(ga4,gn4)
## plot the fitted surfaces
op<-par(mfrow=c(1,2))
vis.gam(ga4)
vis.gam(getSmo(gn4))
par(op)
## contour plot using mgcv's plot() function
plot(getSmo(gn4))
#---------------------------------------------------------
## predict
newrent <- data.frame(expand.grid(Fl=seq(30,120,5), A=seq(1890,1990,5 )))
newrent1 <-newrent2 <- newrent
newrent1$pred <- predict(ga4, newdata=newrent, type="response")
newrent2$pred <- predict(gn4, newdata=newrent, type="response")
library(lattice)
wf1<-wireframe(pred~Fl*A, newrent1, aspect=c(1,0.5), drape=TRUE,
             colorkey=(list(space="right", height=0.6)), main="gam()")
wf2<-wireframe(pred~Fl*A, newrent2, aspect=c(1,0.5), drape=TRUE,
          colorkey=(list(space="right", height=0.6)), main="gamlss()")
print(wf1, split=c(1,1,2,1), more=TRUE)
print(wf2, split=c(2,1,2,1))
#---------------------------------------------------------
##gamma error two variables te() function
ga5 <- gam(R~te(Fl,A), data=rent, family=Gamma(log))
gn5 <- gamlss(R~ga(~te(Fl,A)), data=rent, family=GA)
AIC(ga5,gn5)
AIC(ga5,gn5, k=0)
op<-par(mfrow=c(1,2))
vis.gam(ga5)
vis.gam(getSmo(gn5))
par(op)
#----------------------------------------------------------
## use of Markov random fields
```

```
## example from package mgcv of Simon Wood
## Load Columbus Ohio crime data (see ?columbus for details and credits)
data(columb) ## data frame
data(columb.polys) ## district shapes list
xt <- list(polys=columb.polys) ## neighbourhood structure info for MRF
## First a full rank MRF...
b <- gam(crime ~ s(district,bs="mrf",xt=xt),data=columb,method="REML")
bb <- gamlss(crime~ ga(~s(district,bs="mrf",xt=xt), method="REML"), data=columb)
AIC(b, bb, k=0)op<-par(mfrow=c(2,2))
plot(b,scheme=1)
plot(bb$mu.coefSmo[[1]], scheme=1)
## Compare to reduced rank version...
b <- gam(crime ~ s(district,bs="mrf",k=20,xt=xt),data=columb,method="REML")
bb <- gamlss(crime~ ga(~s(district,bs="mrf",k=20,xt=xt), method="REML"),
             data=columb)
AIC(b,bb, k=0)
plot(b,scheme=1)
plot(bb$mu.coefSmo[[1]], scheme=1)
par(op)
## An important covariate added...
b \leq gam(crime \sim s(district, bs="mrf", k=20, xt=xt)+s(income),
         data=columb,method="REML")
## x in gam()
bb <- gamlss(crime~ ga(~s(district,bs="mrf",k=20,xt=xt)+s(income),
             method="REML"), data=columb)
## x in gamlss()
bbb <- gamlss(crime~ ga(~s(district,bs="mrf",k=20,xt=xt),
             method="REML")+pb(income), data=columb)
AIC(b,bb,bbb)
## ploting the fitted models
op<-par(mfrow=c(2,2))
plot(b,scheme=c(0,1))
plot(getSmo(bb), scheme=c(0,1))
par(op)
plot(getSmo(bbb, which=2))
## plot fitted values by district
op<- par(mfrow=c(1,2))
fv <- fitted(b)
names(fv) <- as.character(columb$district)
fv1 <- fitted(bbb)
names(fv1) <- as.character(columb$district)
polys.plot(columb.polys,fv)
polys.plot(columb.polys,fv1)
par(op)
## End(Not run)
## bam
```
<span id="page-13-1"></span>

<span id="page-13-0"></span>

#### <span id="page-14-0"></span>gamlss.fk  $\sim$  15

#### **Description**

This is support for the functions fk(). It is not intended to be called directly by users. T he function gamlss.fk is calling on the R function curfit.free.knot() of Sundar Dorai-Raj

#### Usage

gamlss.fk(x, y, w, xeval =  $NULL, ...)$ 

#### **Arguments**

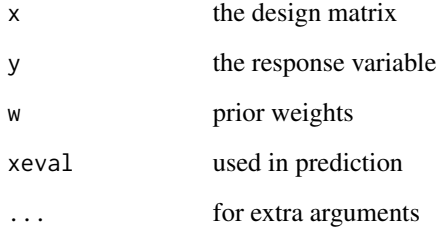

#### Author(s)

Mikis Stasinopoulos <d.stasinopoulos@londonmet.ac.uk>, Bob Rigby

#### References

Dierckx, P. (1991) *Curve and Surface Fitting with Splines*, Oxford Science Publications

Rigby, R. A. and Stasinopoulos D. M. (2005). Generalized additive models for location, scale and shape,(with discussion), *Appl. Statist.*, 54, part 3, pp 507-554.

Rigby R.A., Stasinopoulos D. M., Heller G., and De Bastiani F., (2019) *Distributions for Modeling Location, Scale and Shape: Using GAMLSS in R*, Chapman and Hall/CRC.

Stasinopoulos D. M. Rigby R.A. (2007) Generalized additive models for location scale and shape (GAMLSS) in R. *Journal of Statistical Software*, Vol. 23, Issue 7, Dec 2007, [http://www.jstatsof](http://www.jstatsoft.org/v23/i07)t. [org/v23/i07](http://www.jstatsoft.org/v23/i07).

Stasinopoulos D. M., Rigby R.A., Heller G., Voudouris V., and De Bastiani F., (2017) *Flexible Regression and Smoothing: Using GAMLSS in R*, Chapman and Hall/CRC.

(see also <http://www.gamlss.com/>).

#### See Also

[fk](#page-7-1)

<span id="page-15-0"></span>

This is support for the smoother functions ga() and ba() intefaces for Simon Woood's gam() and bam() functions from package **mgcv**. It is not intended to be called directly by users.

#### Usage

 $gamlss.ga(x, y, w, xeval = NULL, ...)$ gamlss.ba(x, y, w, xeval =  $NULL, ...)$ 

#### Arguments

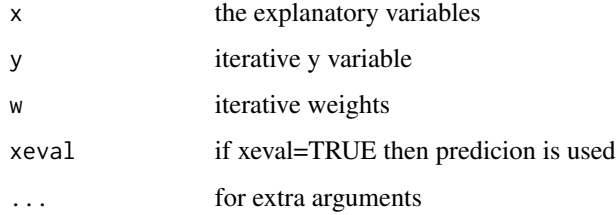

#### Author(s)

Mikis Stasinopoulos <d.stasinopoulos@londonmet.ac.uk>, Bob Rigby

#### References

Rigby, R. A. and Stasinopoulos D. M. (2005). Generalized additive models for location, scale and shape,(with discussion), *Appl. Statist.*, 54, part 3, pp 507-554.

Rigby R.A., Stasinopoulos D. M., Heller G., and De Bastiani F., (2019) *Distributions for Modeling Location, Scale and Shape: Using GAMLSS in R*, Chapman and Hall/CRC.

Stasinopoulos D. M. Rigby R.A. (2007) Generalized additive models for location scale and shape (GAMLSS) in R. *Journal of Statistical Software*, Vol. 23, Issue 7, Dec 2007, [http://www.jstatsof](http://www.jstatsoft.org/v23/i07)t. [org/v23/i07](http://www.jstatsoft.org/v23/i07).

Stasinopoulos D. M., Rigby R.A., Heller G., Voudouris V., and De Bastiani F., (2017) *Flexible Regression and Smoothing: Using GAMLSS in R*, Chapman and Hall/CRC.

(see also <http://www.gamlss.com/>).

Wood S.N. (2006) Generalized Additive Models: An Introduction with R. Chapman and Hall/CRC Press.

<span id="page-16-0"></span>

This is support for the smoother function nn() an interface for Brian Reply's nnet() function. It is not intended to be called directly by users.

#### Usage

 $gamlss.nn(x, y, w, xeval = NULL, ...)$ 

#### Arguments

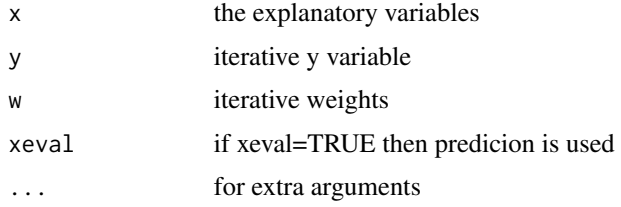

#### Author(s)

Mikis Stasinopoulos <d.stasinopoulos@londonmet.ac.uk>, Bob Rigby

#### References

Rigby, R. A. and Stasinopoulos D. M. (2005). Generalized additive models for location, scale and shape,(with discussion), *Appl. Statist.*, 54, part 3, pp 507-554.

Rigby R.A., Stasinopoulos D. M., Heller G., and De Bastiani F., (2019) *Distributions for Modeling Location, Scale and Shape: Using GAMLSS in R*, Chapman and Hall/CRC.

Ripley, B. D. (1996) *Pattern Recognition and Neural Networks*. Cambridge.

Stasinopoulos D. M. Rigby R.A. (2007) Generalized additive models for location scale and shape (GAMLSS) in R. *Journal of Statistical Software*, Vol. 23, Issue 7, Dec 2007, [http://www.jstatsof](http://www.jstatsoft.org/v23/i07)t. [org/v23/i07](http://www.jstatsoft.org/v23/i07).

Stasinopoulos D. M., Rigby R.A., Heller G., Voudouris V., and De Bastiani F., (2017) *Flexible Regression and Smoothing: Using GAMLSS in R*, Chapman and Hall/CRC.

(see also <http://www.gamlss.com/>).

Venables, W. N. and Ripley, B. D. (2002) *Modern Applied Statistics with S*. Fourth edition. Springer.

#### See Also

[fk](#page-7-1)

<span id="page-17-1"></span><span id="page-17-0"></span>The nn() function is a additive function to be used for GAMLSS models. It is an interface for the nnet() function of package nnet of Brian Ripley. The function nn() allows the user to use neural networks within gamlss. The great advantage of course comes from the fact GAMLSS models provide a variety of distributions and diagnostics.

#### Usage

```
nn(formula, control = nn.contrib(...), ...)nn.control(size = 3, linout = TRUE, entropy = FALSE, softmax = FALSE,censored = FALSE, skip = FALSE, rang = 0.7, decay = 0,
          maxit = 100, Hess = FALSE, trace = FALSE,
          MaxNWts = 1000, abstol = 1e-04, reltol = 1e-08)
```
### Arguments

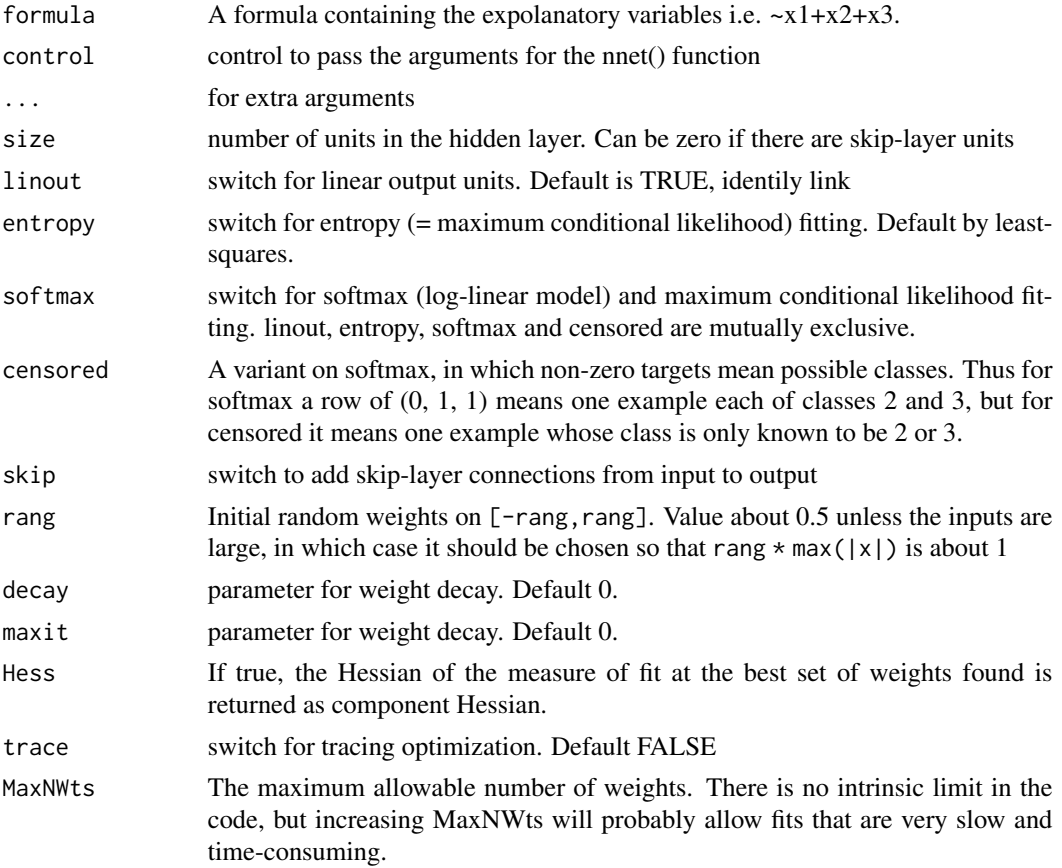

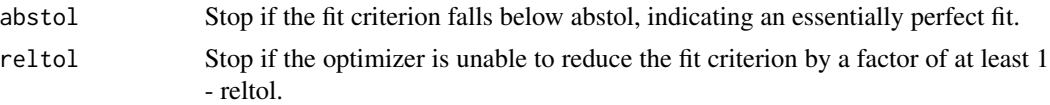

#### Details

Note that, neural networks are over parameterized models and therefor notorious for multiple maximum. There is no guarantee that two identical fits will produce identical results.

#### Value

Note that nn itself does no smoothing; it simply sets things up for the function gamlss() which in turn uses the function additive.fit() for backfitting which in turn uses gamlss.nn()

#### Warning

You may have to fit the model several time to unsure that you obtain a reasonable minimum

#### Author(s)

Mikis Stasinopoulos <d.stasinopoulos@londonmet.ac.uk>, Bob Rigby based on work of Venables & Ripley wich also based on work by Kurt Hornik and Albrecht Gebhardt.

#### References

Rigby, R. A. and Stasinopoulos D. M. (2005). Generalized additive models for location, scale and shape,(with discussion), *Appl. Statist.*, 54, part 3, pp 507-554.

Rigby R.A., Stasinopoulos D. M., Heller G., and De Bastiani F., (2019) *Distributions for Modeling Location, Scale and Shape: Using GAMLSS in R*, Chapman and Hall/CRC.

Ripley, B. D. (1996) *Pattern Recognition and Neural Networks*. Cambridge.

Stasinopoulos D. M. Rigby R.A. (2007) Generalized additive models for location scale and shape (GAMLSS) in R. *Journal of Statistical Software*, Vol. 23, Issue 7, Dec 2007, [http://www.jstatsof](http://www.jstatsoft.org/v23/i07)t. [org/v23/i07](http://www.jstatsoft.org/v23/i07).

Stasinopoulos D. M., Rigby R.A., Heller G., Voudouris V., and De Bastiani F., (2017) *Flexible Regression and Smoothing: Using GAMLSS in R*, Chapman and Hall/CRC. (see also [http://www.](http://www.gamlss.com/) [gamlss.com/](http://www.gamlss.com/)).

Venables, W. N. and Ripley, B. D. (2002) *Modern Applied Statistics with S*. Fourth edition. Springer.

#### Examples

```
library(nnet)
data(rock)
area1<- with(rock,area/10000)
peri1<- with (rock,peri/10000)
rock1<- with(rock, data.frame(perm, area=area1, peri=peri1, shape))
# fit nnet
r1 <- nnet(log(perm)~area+peri+shape, rock1, size=3, decay=1e-3, linout=TRUE,
            skip=TRUE, max=1000, Hess=TRUE)
summary(r1)
```

```
# get gamlss
library(gamlss)
cc <- nn.control(size=3, decay=1e-3, linout=TRUE, skip=TRUE, max=1000,
     Hess=TRUE)
g1 <- gamlss(log(perm)~nn(~area+peri+shape,size=3, control=cc), data=rock1)
summary(g1$mu.coefSmo[[1]])
# predict
Xp \le - expand.grid(area=seq(0.1,1.2,0.05), peri=seq(0,0.5, 0.02), shape=0.2)
rocknew <- cbind(Xp, fit=predict(r1, newdata=Xp))
library(lattice)
wf1<-wireframe(fit~area+peri, rocknew, screen=list(z=160, x=-60),
               aspect=c(1, 0.5), drape=TRUE, main="nnet()")
rocknew1 <- cbind(Xp, fit=predict(g1, newdata=Xp))
wf2<-wireframe(fit~area+peri, rocknew1, screen=list(z=160, x=-60),
               aspect=c(1, 0.5), drape=TRUE, main="nn()")
print(wf1, split=c(1,1,2,1), more=TRUE)
print(wf2, split=c(2,1,2,1))
#------------------------------------------------------------------------
 data(rent)
 mr1 <- gamlss(R~nn(~Fl+A, size=5, decay=0.001), data=rent, family=GA)
 library(gamlss.add)
 mg1<-gamlss(R~ga(~s(Fl,A)), data=rent, family=GA)
 AIC(mr1,mg1)
newrent <- newrent1 <-newrent2 <- data.frame(expand.grid(Fl=seq(30,120,5),
                   A=seq(1890,1990,5 )))
newrent1$fit <- predict(mr1, newdata=newrent, type="response") ##nn
newrent2$fit <- predict(mg1, newdata=newrent, type="response")# gam
 library(lattice)
 wf1<-wireframe(fit~Fl+A, newrent1, aspect=c(1,0.5), drape=TRUE,
                colorkey=(list(space="right", height=0.6)), main="nn()")
 wf2<-wireframe(fit~Fl+A, newrent2, aspect=c(1,0.5), drape=TRUE,
                colorkey=(list(space="right", height=0.6)), main="ga()")
print(wf1, split=c(1,1,2,1), more=TRUE)
print(wf2, split=c(2,1,2,1))
#-------------------------------------------------------------------------
## Not run:
data(db)
mdb1 <- gamlss(head~nn(~age,size=20, decay=0.001), data=db)
plot(head~age, data=db)
points(fitted(mdb1)~db$age, col="red")
mdb2 <- gamlss(head~nn(~age,size=20, decay=0.001), data=db, family=BCT)
plot(head~age, data=db)
points(fitted(mdb2)~db$age, col="red")
## End(Not run)
```
plot.nnet *Plotting fitted neural networks*

<span id="page-19-0"></span>

#### plot.nnet 21

#### Description

A function to plot the results of a neural network fit based on the plotnet() function of the package NeuralNetTools

#### Usage

```
## S3 method for class 'nnet'
## S3 method for class 'nnet'
plot(x, \text{nid} = TRUE, \text{all.out} = TRUE, \text{all.in} = TRUE, \text{bias} = TRUE,wts.only = FALSE, rel.rsc = 5, circle.cex = 5, node.labs = TRUE,
var.labs = TRUE, x.lab = NULL, y.lab = NULL, line.stag = NULL,
struct = NULL, cex.val = 1, alpha.val = 1, circle.col = "lightblue",
pos.col = "black", neg.col = "grey", max.sp = FALSE, ...)
```
#### Arguments

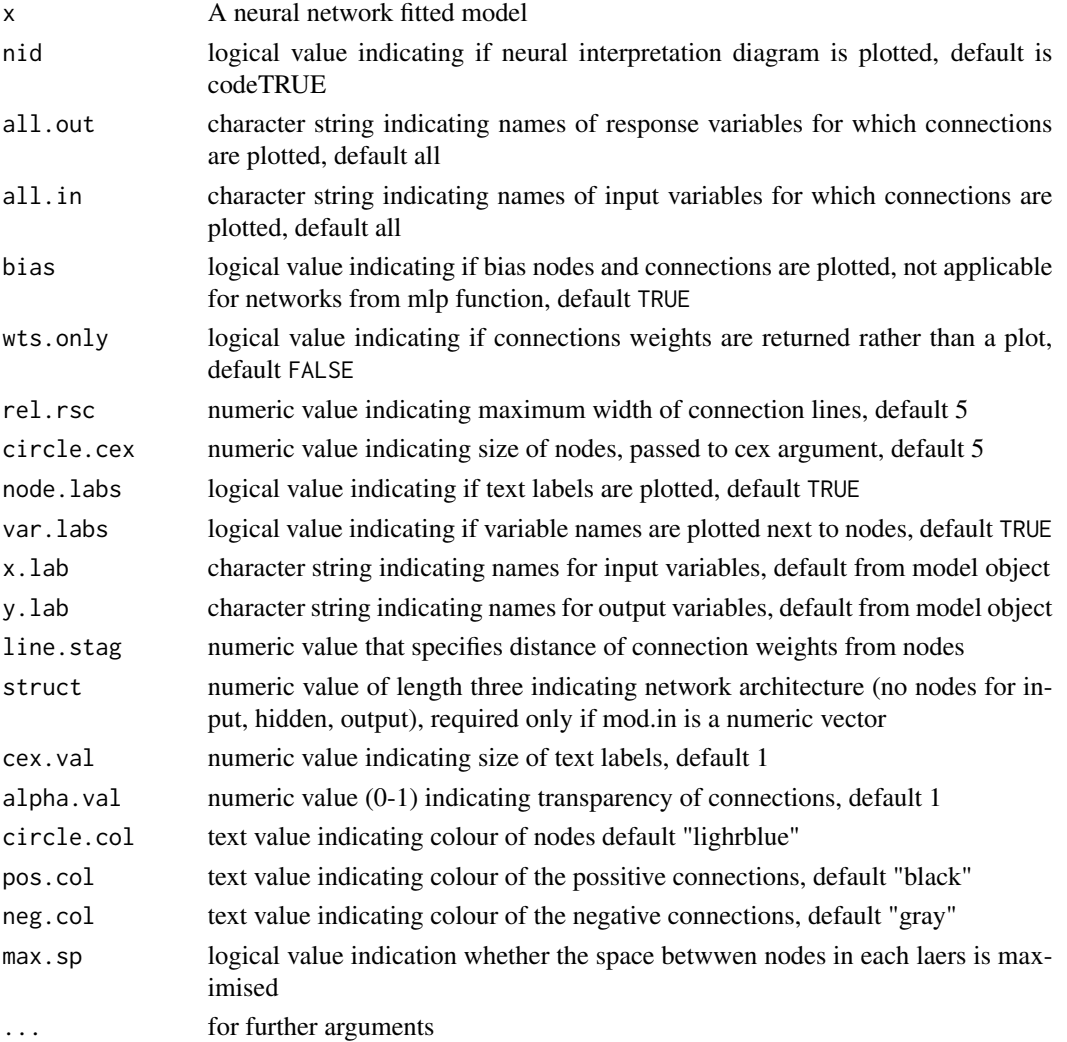

#### Details

The function plot.nnet() is (almost) identical to the function plot.nnet() created by Marcus W. Beck it was first published in the web but now is part of the NeuralNetTools package in R under the name  $plotnet()$ . Here we modify the function it so it works within the **gamlss.add** package. This involves of borrowing the functions rescale(), zero\_range() and alpha() from package scales.

#### Value

The function is producing a plot

#### Author(s)

Marcus W. Beck <mbafs2012@gmail.com> modified by Mikis Stasinopoulos

#### References

Marcus W. Beck (2015). NeuralNetTools: Visualization and Analysis Tools for Neural Networks. R package version 1.4.1. <https://cran.r-project.org/package=NeuralNetTools>

Hadley Wickham (2014). scales: Scale functions for graphics. R package version 0.4.0. [https:](https://cran.r-project.org/package=scales) [//cran.r-project.org/package=scales](https://cran.r-project.org/package=scales)

### See Also

[nn](#page-17-1)

#### Examples

```
r1 <- gamlss(R~nn(~Fl+A+H+loc, size=10, decay=0.2), data=rent,
      family=GA, gd.tol=1000, n.cyc=5)
getSmo(r1)
plot(getSmo(r1), y.lab=expression(eta[1]))
plot(getSmo(r1), y.lab=expression(g[1](mu)))
## Not run:
r2 <- gamlss(R~nn(~Fl+A+H+loc, size=10, decay=0.2),
      sigma.fo=~nn(~Fl+A+H+loc, size=10, decay=0.2),data=rent,
      family=GA, gd.tol=1000, n.cyc=5)
plot(getSmo(r2), y.lab=expression(g[1](mu)))
plot(getSmo(r2, what="sigma"), y.lab=expression(g[2](sigma)))
```
## End(Not run)

<span id="page-21-0"></span>

<span id="page-22-0"></span>The tr() function is a additive function to be used for GAMLSS models. It is an interface for the rpart() function of package rpart. The function tr() allows the user to use regression trees within gamlss. The great advantage of course comes from the fact GAMLSS models provide a variety of distributions and diagnostics. Note that the function gamlss.tr is not used by the user but it needed for the backfitting.

#### Usage

 $tr(formula, method = c("rpart"), control = rpart.contrib(...), ...)$ gamlss.tr(x, y, w, xeval =  $NULL, ...)$ 

#### **Arguments**

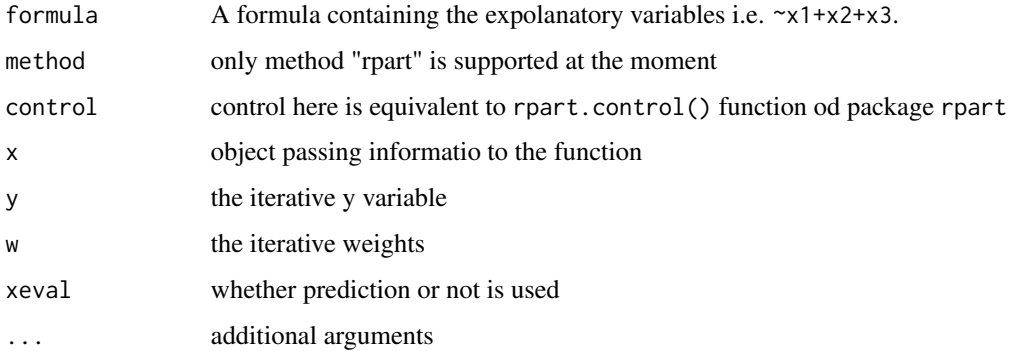

#### Details

Note that, the gamlss fit maybe would not coverged. Also occasianly the gd.tol argument in gamlss has to be increased. The

#### Value

Note that tr itself does no smoothing; it simply sets things up for the function gamlss() which in turn uses the function additive.fit() for backfitting which in turn uses gamlss.tr() The result is a rpart object.

#### Author(s)

Mikis Stasinopoulos <mikis.stasinopoulos@gamlss.org>, Bob Rigby based on work of Therneau and Atkison (2015)

#### References

Rigby, R. A. and Stasinopoulos D. M. (2005). Generalized additive models for location, scale and shape,(with discussion), *Appl. Statist.*, 54, part 3, pp 507-554.

Rigby R.A., Stasinopoulos D. M., Heller G., and De Bastiani F., (2019) *Distributions for Modeling Location, Scale and Shape: Using GAMLSS in R*, Chapman and Hall/CRC.

Ripley, B. D. (1996) *Pattern Recognition and Neural Networks*. Cambridge.

Stasinopoulos D. M. Rigby R.A. (2007) Generalized additive models for location scale and shape (GAMLSS) in R. *Journal of Statistical Software*, Vol. 23, Issue 7, Dec 2007, [http://www.jstatsof](http://www.jstatsoft.org/v23/i07)t. [org/v23/i07](http://www.jstatsoft.org/v23/i07).

Stasinopoulos D. M., Rigby R.A., Heller G., Voudouris V., and De Bastiani F., (2017) *Flexible Regression and Smoothing: Using GAMLSS in R*, Chapman and Hall/CRC.

(see also <http://www.gamlss.com/>).

Therneau T. M., Atkinson E. J. (2015) An Introduction to Recursive Partitioning Using the RPART Routines. Vignette in package rpart.

Venables, W. N. and Ripley, B. D. (2002) *Modern Applied Statistics with S*. Fourth edition. Springer.

#### See Also

See Also as [nn](#page-17-1)

#### Examples

```
data(rent)
#--- fitting gamlss+tree Nornal
library(rpart)
data(rent)
rg1 <- gamlss(R ~ tr(~A+Fl), data=rent, family=NO)
plot(rg1)
plot(getSmo(rg1))
text(getSmo(rg1))
## Not run:
# fitting Gamma errors
rg2 <- gamlss(R ~ tr(~A+Fl), data=rent, family=GA)
plot(rg2)
plot(getSmo(rg2))
text(getSmo(rg2))
#--- fitting also model in the variance
rg3 <- gamlss(R ~ tr(~A+Fl), sigma.fo=~tr(~Fl+A), data=rent,
                family=GA, gd.tol=100, c.crit=0.1)
plot(rg3)
plot(getSmo(rg3))
text(getSmo(rg3))
plot(getSmo(rg3, what="sigma"))
text(getSmo(rg3, what="sigma"))
## End(Not run)
```
<span id="page-23-0"></span> $24$  transfer that the set of  $\alpha$  transfer that the set of  $\alpha$  transfer that the set of  $\alpha$ 

# <span id="page-24-0"></span>Index

```
∗Topic package
    gamlss.add-package, 2
∗Topic regression
    centilesTwo, 3
    fitFixedKnots, 5
    fk, 8
    ga, 10
    gamlss.fk, 14
    gamlss.ga, 16
    gamlss.nn, 17
    nn, 18
    plot.nnet, 20
    tr, 23
ba (ga), 10
centiles, 5
centilesTwo, 3
fitFixedKnots, 5
fitFreeKnots (fitFixedKnots), 5
fk, 8, 15, 17
ga, 10
gamlss, 3
gamlss.add (gamlss.add-package), 2
gamlss.add-package, 2
gamlss.ba (gamlss.ga), 16
gamlss.family, 3
gamlss.fk, 9, 14
gamlss.ga, 16
gamlss.nn, 17
gamlss.tr (tr), 23
nn, 18, 22, 24
plot.nnet, 20
tr, 23
```